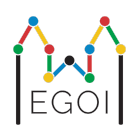

# Где Уолдо?

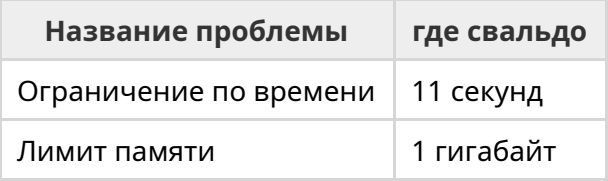

Существует скрытая перестановка  $P_0, P_1, ..., P_{N-1}$  длины N, которая гарантированно равномерно генерируется случайным образом. Перестановка содержит числа  $1, 2, 3, ..., N$ ровно по одному разу каждое в каком-то неизвестном порядке.

Вы можете выбрать позиции  $l$  и  $r$  и задать вопросы вида: «Какова сумма  $P_1 + P_{l+1} + \cdots + P_r$ ?»

Ваша задача — найти положение 1 в  $P$ , используя как можно меньше вопросов. Вы будете оцениваться в зависимости от количества использованных вопросов.

### Взаимодействие

Ваша программа должна сначала прочитать два целых числа в одной строке,  $T$  и  $N$ .  $T$   $\rightarrow$  это количество раундов, на которых будет тестироваться ваша программа, а  $N$  — это длина  $P$ .

После этого идут  $T$  раунды:

Когда раунд начинается, вы можете начать задавать вопросы. Выведите строку с «? а b», чтобы узнать сумму чисел между позициями  $a$  и  $b$  включительно ( $0 \leq a \leq b \leq N-1$ ).

После каждого вопроса ваша программа должна считывать целое число, сумму чисел в интервале.

Как только вы нашли позицию 1, выведите строку вида «! i, где  $i$  — индекс такой, что  $P_i = 1$ . После того, как вы напечатаете это, начнется следующий раунд.

Обязательно сбросьте стандартный вывод после того, как зададите вопрос, иначе ваша программа может быть оценена как превышение лимита времени. В Python print() сбрасывается автоматически. В C++ cout << endl; также сбрасывает в дополнение к печати новой строки; если вы используете printf, используйте fflush (stdout).

#### Ограничения и оценка

Ваша программа будет проверена на **одном тестовом примере с**  $N = T = 1000$ . Перестановка в каждом тесте гарантированно будет сгенерирована случайным образом.

Если ваше решение окажется ошибочным в любом из раундов, ваша заявка будет оценена как Неправильный ответ.

В противном случае оценка будет рассчитываться следующим образом:

score = min  $(220 - \frac{M}{2500}, 100)$  пунктов,

где  $M$  — общее количество вопросов, которые ваша программа задает за все  $T$  раундов.

Оценка будет округлена до ближайшего целого числа. Если оценка становится отрицательной, она будет считаться нулевой.

Таким образом, если вы используете более  $550\,000$  вопросов, вы получите 0 баллов, а если вы используете 300 000 или меньше вопросов вы получите 100 баллов. Между ними ваш счет растет линейно.

#### Инструмент тестирования

Чтобы упростить тестирование вашего решения, мы предоставляем простой инструмент, который вы можете скачать. См. «вложения» внизу страницы с проблемами Каттиса. Инструмент является необязательным для использования, и вы можете изменить его. Обратите внимание, что официальная программа оценки на kattis отличается от инструмента тестирования.

Пример использования (с T=1000, N=10):

Для программ на Python скажем solution.  $py$  (обычно запускается как  $pypy3$  solution.  $py$ ):

python3 testing tool.py pypy3 solution.py <<<"1000 10"

Для программ C++ сначала скомпилируйте их. (например, с помощью q++ -std=qnu++17 solution.cpp -o solution.out) a sarem sanycrure:

python3 testing tool.py ./solution.out <<<"1000 10"

## Пример

В тестовом примере *T* = 2 и *N* = 10. Скажем, для первого из этих двух раундов скрытая перестановка "6 10 8 7 9 1 2 4 5 3". Первый вопрос ? 0 9 запрашивает сумму всех чисел, которая действительно равна 55, а второй вопрос ? 0 4 просит  $6 + 10 + 8 + 7 + 9 = 40.$ 

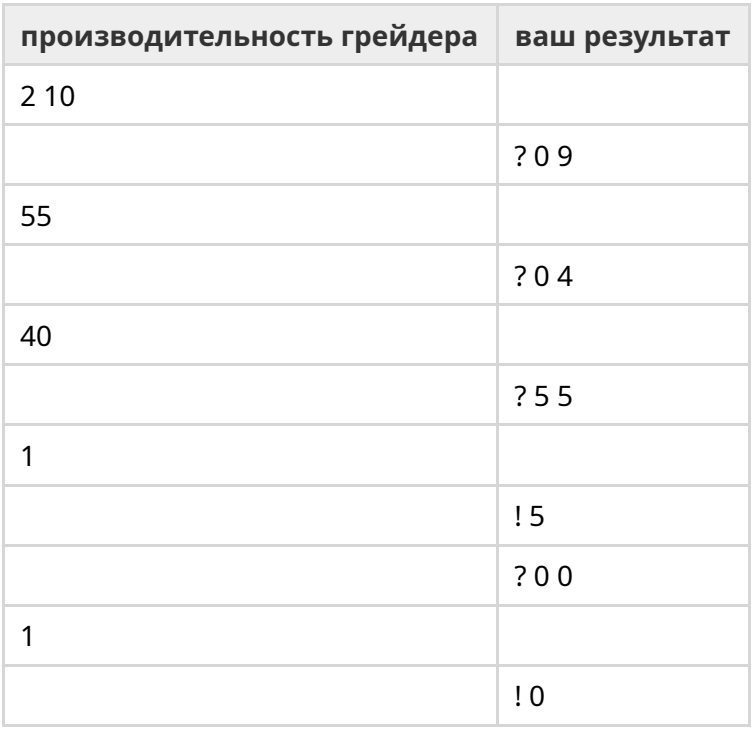